Seit 1882 - Made in Germany.

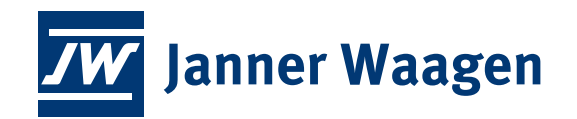

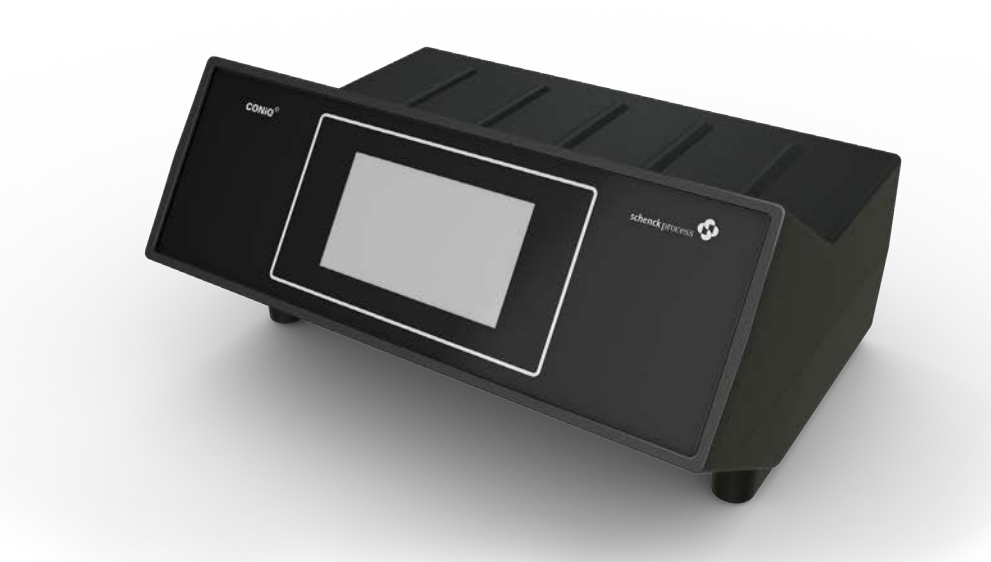

# **CONIQ Control Wiegecontroller für Industrie-Waagen**

*Wir bieten Lösungen... ...keine Kompromisse!*

# **ZW CONIQ Control** (Wiegecontroller für Industrie-Waagen)

## **Vorteile auf einen Blick: Technische Daten:**

#### **Anwendung**

CONiQ Control ist eine Auswertesoftware speziell für das modulare CONiQ Control System, für standard Wiegeanwendungen, wie Stückgutwaagen (Plattform- und Rollgangswaage), Kranwaagen sowie Fahrzeugwaagen. Die Bedienoberfläche wurde für seine intuitive Handhabung mit dem reddot award 2019 – winner interface design ausgezeichnet.

#### **Applikation**

Die Basisfunktion beinhaltet das Verwiegen einer Last mit DMSWägezellen. Optional kann aus verschiedenen Applikationsmodulen die entsprechende Anwendung gewählt werden. Diese Funktionsvarianten stehen zur Verfügung:

- Stückgutwaage
- Kranwaage
- Fahrzeugwage

#### **Funktion**

- Manuelle Tara Eingabe
- Tara Bestimmung durch Verwiegen des Leerbehälters
- Speichern und Drucken der Wägeergebnisse
- Unterstützt auch bei Zusatzaufgaben
- Wägeergebnisse werden intern gespeichert
- Kompatibel zum externen Eichspeicher **DISOSAVE**

#### **Prämierte Bedienoberfläche**

Gewinner reddot award 2019 interface design: Intuitive Bedienung, Kurze Anlernzeit, Klartext Fehlerbeschreibung, Drei vordefinierte Benutzergruppen

#### **Modulares System**

Konfigurieren Sie sich Ihren CONiQ Control passend zu ihrer Anwendung.

- Keine Nacheichung bei Austausch von Mainbord und I/O
- Module (außer geeichtem Wägemodul)
- Anschluss weiterer Peripherie via USB
- Feldbus-Schnittstelle

Die Basisfunktionalität Stückgutwaage beinhaltet das eichfähige Verwiegen einer auf einer DMSWägezelle abgestützten Last. Die Bedienung im Betrieb und für Wartungsaufgaben erfolgt wahlweise über das eingebaute Touch-Display, eine über USB angeschlossene externe Tastatur oder einen externen Browser. Bei Bedarf geben Sie die

bekannte Tara eines Wägebehälters ein oder bestimmen sie durch Verwiegung des leeren Behälters. Mit dem Wägeergebnis speichern oder drucken Sie weitere spezifische Informationen zu dem Vorgang im gewünschten Format. Alle Ergebnisse sind auch über die Feldbus-Schnittstelle verfügbar, über die bei Bedarf auch die Bedienung erfolgen kann. Nach einer längeren Zeit ohne Bedienung erscheint das Gewicht groß auf der Anzeige. Durch Berühren des Bildschirms gelangen Sie anschließend wieder in die Bedienbilder. Folgende Software-Optionen erlauben ein besonders effektives Arbeiten.

#### **Truck:**

Software für Fahrzeugwaagen

Nach dem Nullstellen gibt die Waage die Einfahrt frei. Sie geben das Kennzeichen des Fahrzeuges ein und wählen die Wägeart Erstwägung, Zweitwägung, einmalige Kontrollwägung oder Tarawägung. Nach einer Erstwägung geben Sie erforderliche Zusatzinformationen ein und führen die Wägung durch. Bei der Eingabe unterstützt CONiQ Control Sie durch kontextbezogene Vorschlagswerte. Das Ergebnis mit den Zusatzinformationen wird gespeichert und bei Bedarf gedruckt.

#### **Crane:**

### Software für Kranwaage

Vor einer Wägung wählen Sie, nach welcher Methode die Tara bestimmt werden soll: Handeingabe oder Messung. Nach der Eingabe von Zusatzinformationen zum Wägevorgang können Sie die Wägung starten. Das Ergebnis wird mit den Zusatzfunktionen gespeichert und bei Bedarf gedruckt.

#### **Display Technologie**

4.3'' Farb-TFT mit kapazitiver Touch-Bedienung, Display: 95 x 53,7 mm

#### **Spannungsversorgung**

- 100 … 240 VAC (-15%, +10%)
- Alternativ: 24 VDC (-7%, +12%)

#### **Leistungsaufnahme**

• max. 30 Watt

#### **Datum/Uhrzeit**

Echtzeituhr, Laufzeitreserve ohne Spannung: min. 7 Tage

#### **Serielle Schnittstellen**

- 1x RS485 (2-Draht)
- $\bullet$  1 x RS232

#### **Office Busschnittstellen**

- 2x USB (Master)
- 1x Ethernet (RJ45, 10/100BASE-T)

#### **Feldbus-Schnittstellenoptionen (alternativ)**

#### Modbus-TCP

- Modbus-RTU
- **PROFINET**
- PROFIBUS
- DeviceNet
- Ethernet/IP

#### **Steckplätze für Ein-/Ausgabe-Module**

4 (1 serienmäßig belegt für Wägezelleninterface)

#### **Zulassungen**

CE, EAC, EU Eichzulassung gemäß separater Konformitätserklärung

## **Abmessungen**

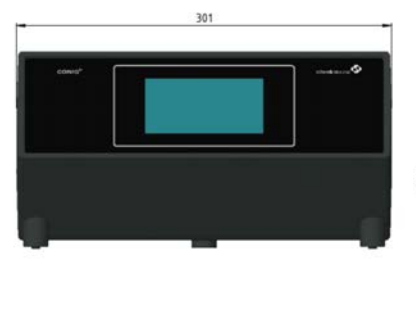

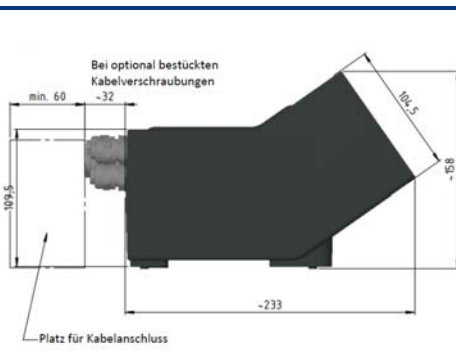

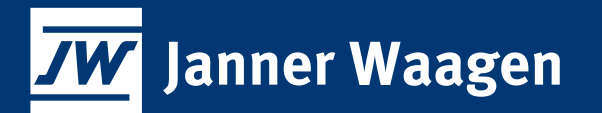

### **Janner Waagen GmbH**

Dr.-von-Fromm-Str. 3 92637 Weiden i.d.OPf. Telefon: Telefax: Internet: E-Mail:

0961 / 38827-0 0961 / 38827-10 www.janner-waagen.de info@janner-waagen.de